# RHCE BOOT CAMP

The Boot Process

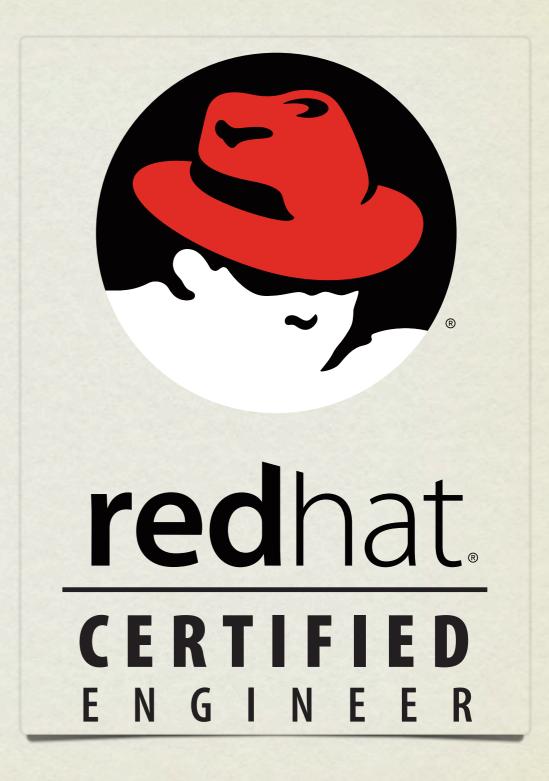

## OVERVIEW

- The boot process gets a machine from the useless off state to the feature rich operating system we all know and love
- Requires cooperation between hardware and software to correctly hand off processing
- Akin to the life cycle of a human birth, newborn, infant, toddler, teen, adult

#### BIRTH

- Power switch flipped on
- Electricity flows from wall, through power supply where it gets converted to the levels necessary for the computer, and on to the motherboard, drives, CPU and more
- Completely unaware of the world or even what's attached to the motherboard.

## INFANT

- BIOS Basic Input/Output System CPU looks for instructions starting at a specific address, which happens to be where BIOS resides. BIOS initializes and starts the....
- POST Power On Self Test A simple set of tests that BIOS performs to verify basic functioning of attached hardware.
- Like an infant, extremely limited understanding of world
- Searches for valid MBR, loads the software found there and transfers control to the...

# TODDLER

- Boot Loader Special software installed to the MBR of the boot partition which selects and loads the kernel.
- Can be configured to immediately load the default OS, or can offer choice to user
- Slightly better understanding of world can read linux filesystems, sometimes includes powerful debugging and configuration support.
- Main job: select and load kernel, transfer control to kernel

## TEENAGER

- Dreaded teenager age: knows a lot about the world, but doesn't contribute a thing. Still pretty useless.
- Kernel loads and initializes. Device drivers are loaded and initialized. Basic hardware checks performed.
- The First Process is created from nothing: init

# ADULT

- init loads the inittab, specifying what software needs to be started. init starts running all of the specified startup scripts
- Services are started by init, including network
   configurations, X Windows, network services, databases, etc.
- At this point, the machine is finally becoming useful: otherwise, an adult
- Eventually, login processes are started and the boot process is complete!

# MORE ON INIT

- init's configuration file is /etc/inittab
- This file details actions taken for certain global events, like ctrl-alt-delete and UPS powerfail and powerrestore alerts.
- This file tells init what needs to be done for a given <u>runlevel</u> as well as what the default runlevel is.
- A runlevel defines what services are running...

# RUNLEVELS

- Runlevels:
  - S: System startup
  - o: OS stopped, machine halted (usually powers off as well)
  - 1: Single user mode for maintenance
  - 2: Multiuser, no NFS shares
  - 3: Full multiuser, TUI
  - 4: Unused
  - 5: Full multiuser, GUI
  - 6: Reboot

#### RUNLEVELS

- telinit: Signal the init process to change the current runlevel
- Switching runlevels is fairly uncommon generally only used if system maintenance needs to be performed
- Runlevels can be used to control what services a machine provides, and can sometimes be useful to quickly reconfigure a machine for a new task

# INIT SCRIPTS

- What is actually running in a given runlevel is defined by the init scripts for that level.
- That standard location for the init scripts is:
  - /etc/rcX.d
  - Where the x corresponds to the runlevel
- For example, /etc/rc5.d contains all of the init scripts that, combined, provide runlevel 5 service

# RC DIRECTORIES

- The files in the rc directories start with either an S or a K:
  - S means to start the service, ie run the command with "start" as an argument
  - <u>K</u> means to kill the service, ie run the command with "stop" as an argument
- After the S or K, there is a two digit number which is used for ordering the execution of the scripts

# ENTERING A RUNLEVEL

- So when the init process enters a runlevel, the steps are:
  - Run all of the <u>Kill scripts</u>, in order, with "stop" as an argument
  - Run all of the <u>S</u>tart scripts, in order, with "start" as an argument

# INIT SCRIPTS

- If you look closely, you will see that /etc/rcX.d actually holds a collection of symbolic links
- The actual script files are stored in /etc/init.d
- The main reason for this is so that there is only one copy of each init script, reducing the chance that a script change won't be reflected in all runlevels.
- You can run the scripts directly, or use the service command to start/stop various components of the OS.

# MANAGING INIT SCRIPTS

- You can manage the links to the init scripts manually, or you can use the chkconfig command to get the job done:
- chkconfig --list
  - List all processes and display their default status in each run-level.
- chkconfig [--level levels] name <on|off|reset>
  - This command will modify the chkconfig configuration for a particular service, setting it on/off for the given runlevels.

# DAEMONS

- A <u>daemon</u> (or demon) is just a persistent process that performs some action or service. Daemons are what make machines useful. Examples:
  - httpd: Web services
  - mingetty: Watches terminals and starts login processes
  - mysqld: Database services
  - syslogd: Logging services

# GRUB

- Grand Unified Boot Loader
- GRUB's configuration file is /boot/grub/grub.conf, which is configured as follows:

```
default=0

timeout=10

splashimage=(hd0,0)/grub/splash.xpm.gz

title RedHat Enterprise Linux

   root (hd0,0)

   kernel /vmlinuz ro root=LABEL=/
   initrd /initrd
```

# GRUB SHELL

- Command mode Pressing "c" while the boot menu is displayed will provide the user with the GRUB shell, where a limited set of commands can be used to explore the filesystem before booting. A full list of the commands available can be found by pressing Tab while in command mode.
- Editing mode Pressing "e" while the boot menu is displayed will provide the user with the opportunity to edit a line in GRUB's configuration file.
- Append mode Pressing "a" while the boot menu is displayed will allow the user to append to the kernel line for the default kernel in GRUB's configuration file
- Esc can be pressed at any time to return you to the previous menu

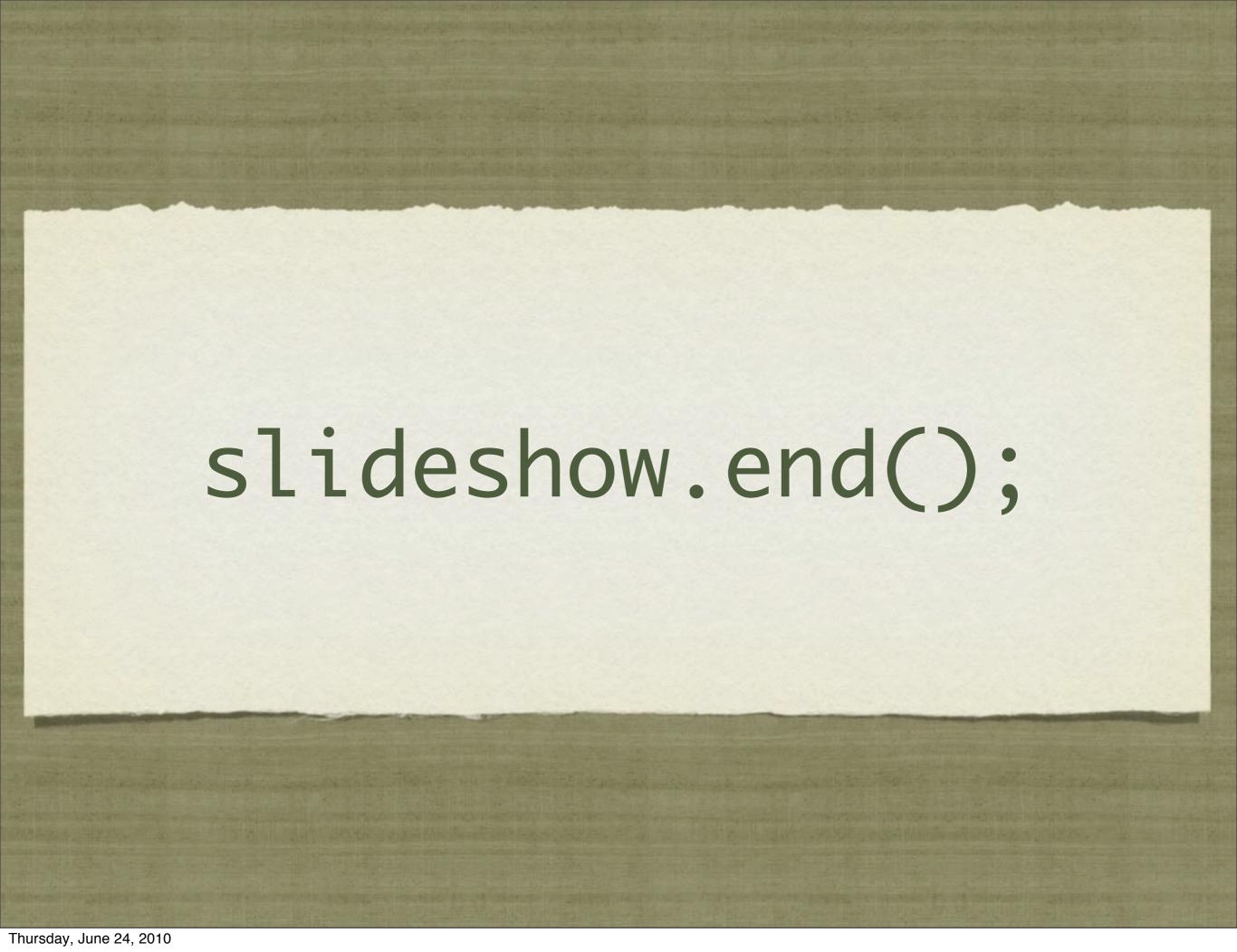